## examples in detail

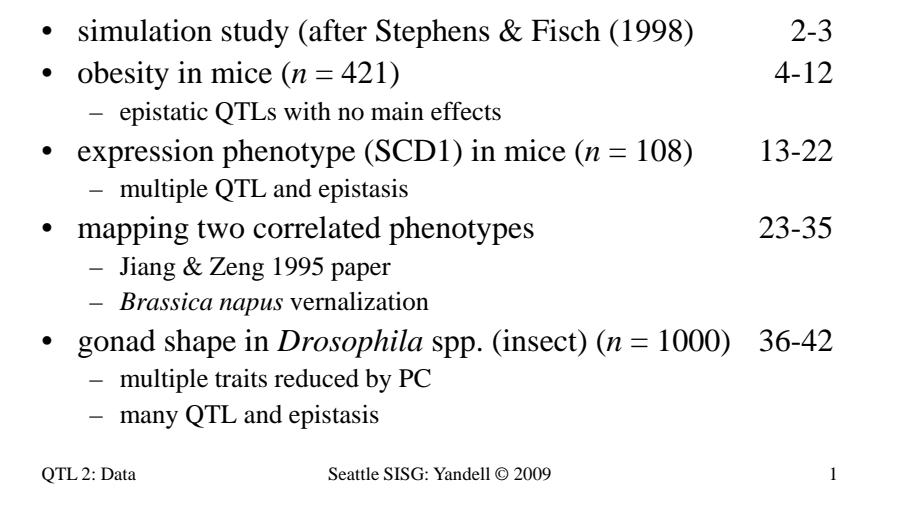

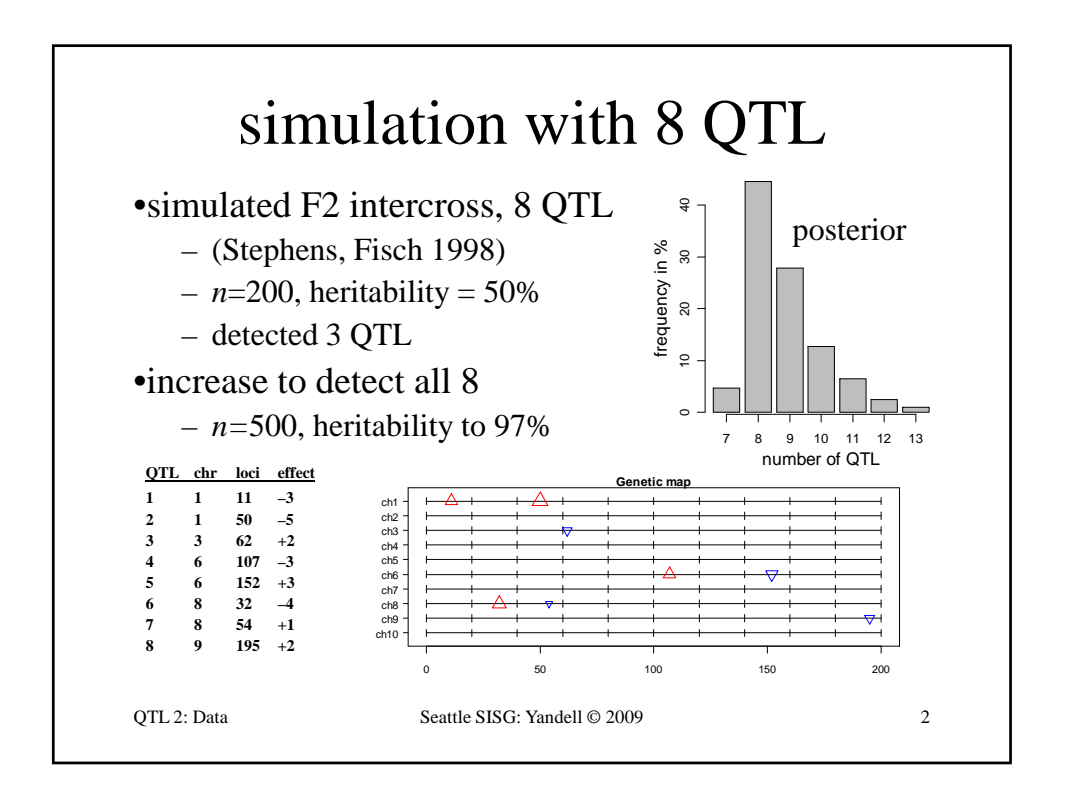

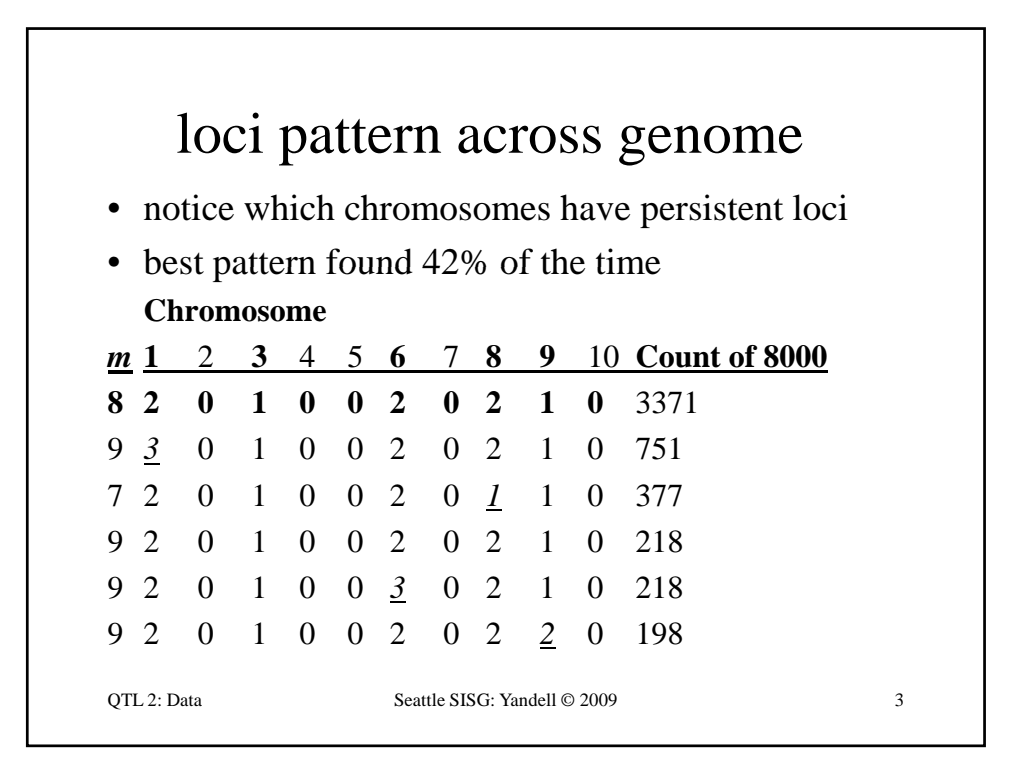

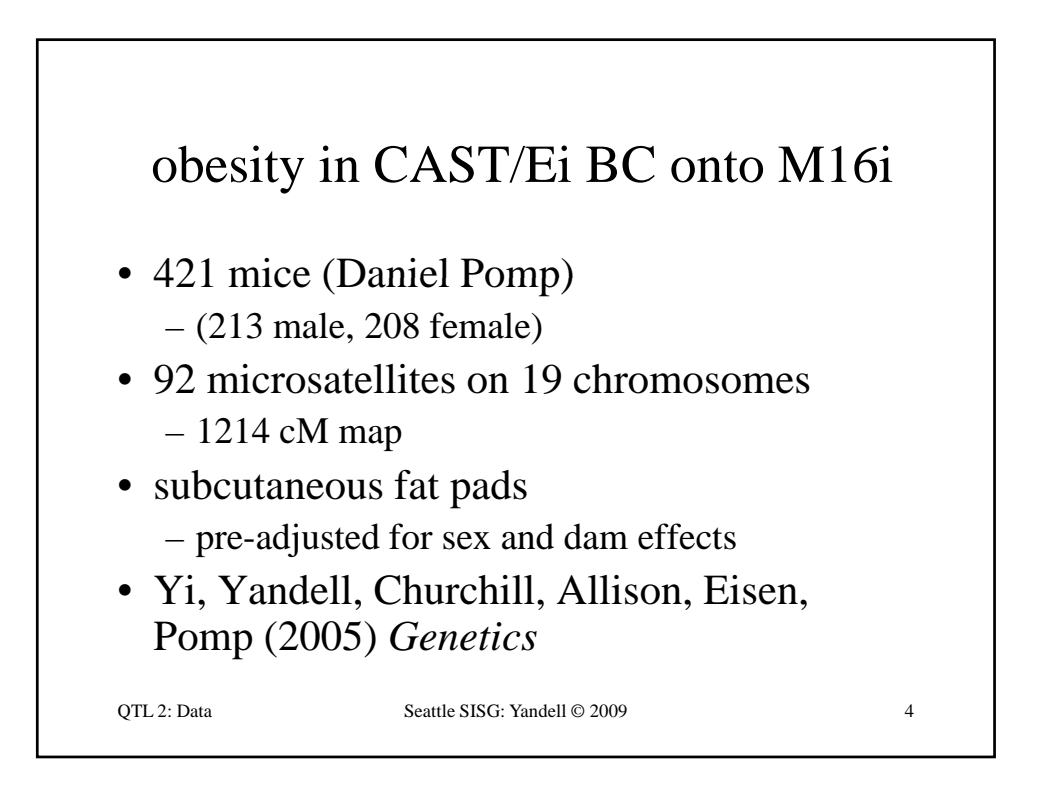

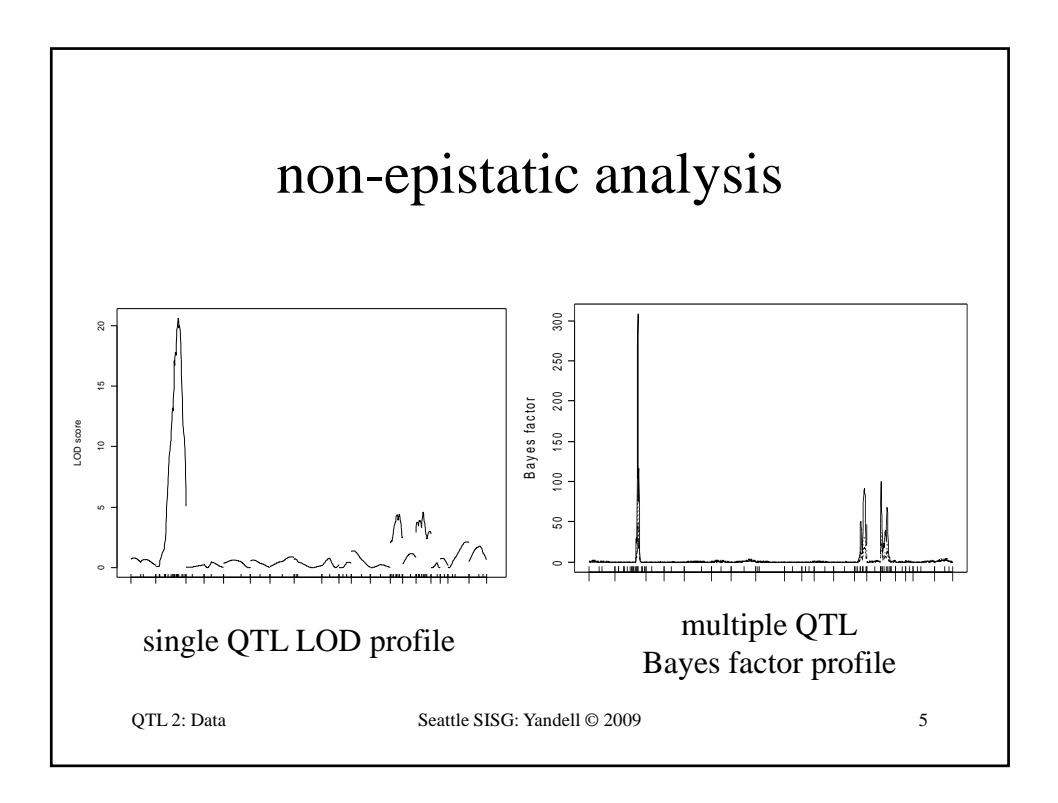

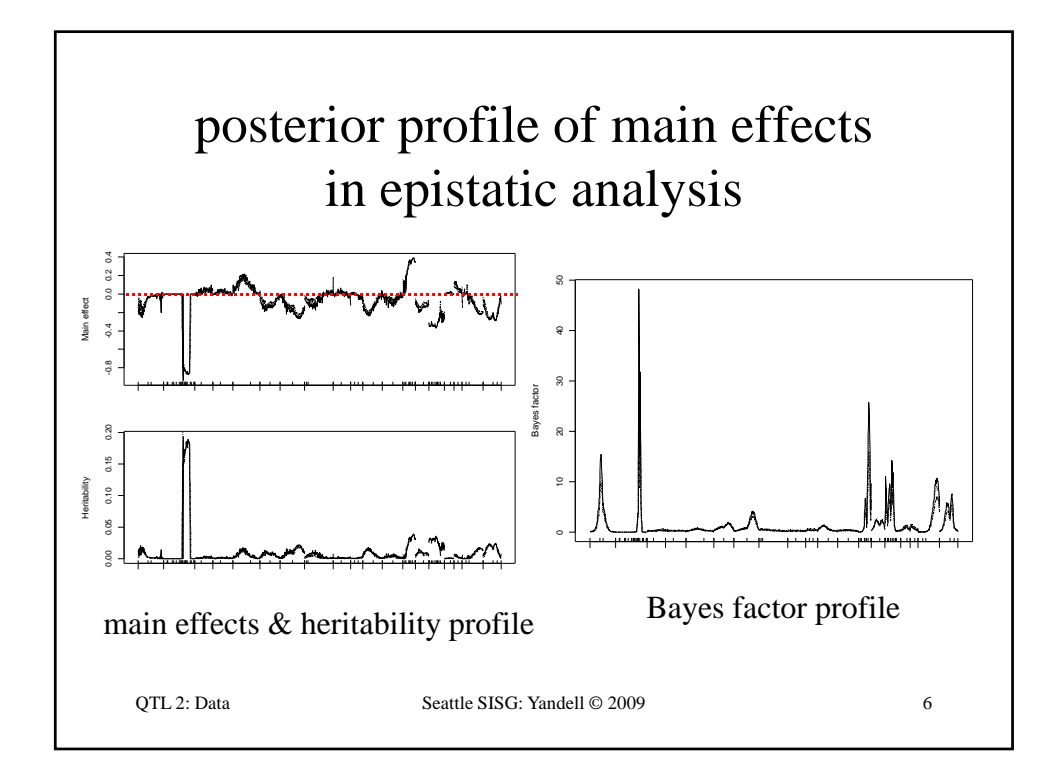

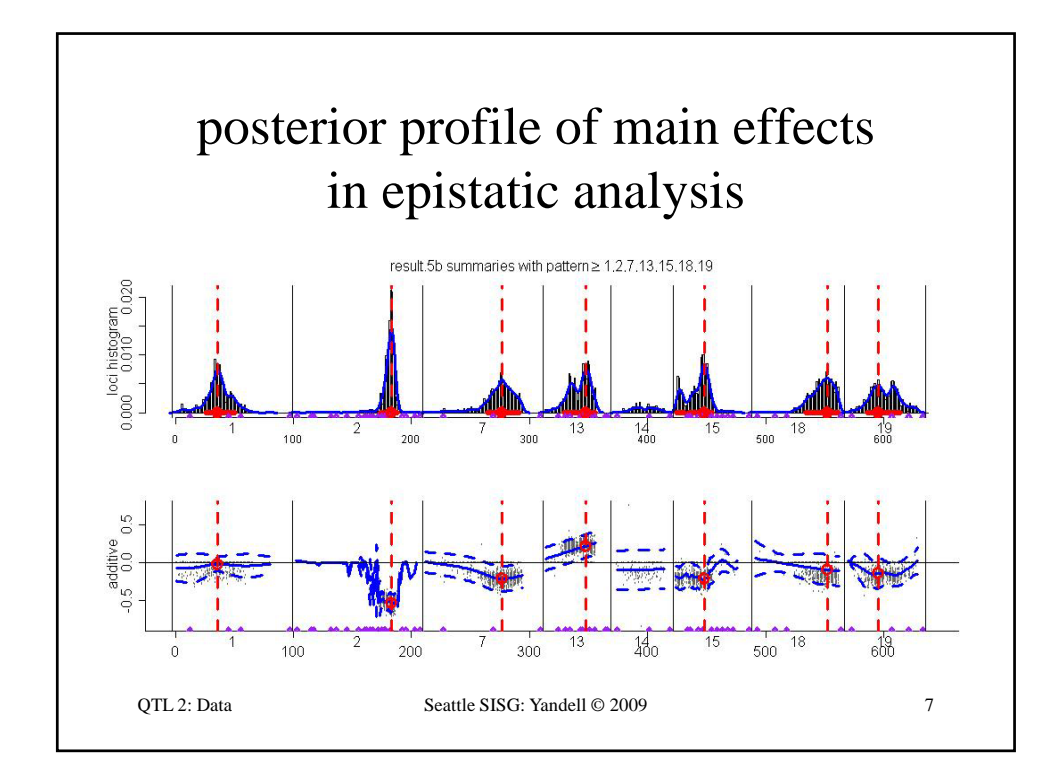

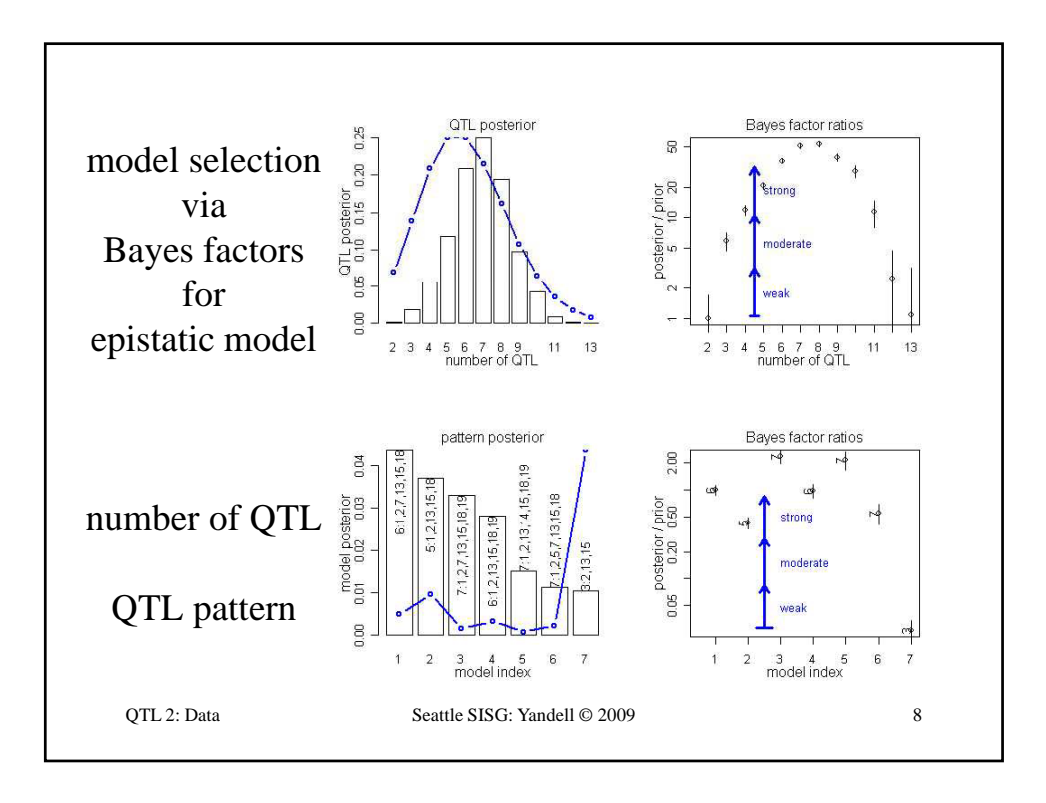

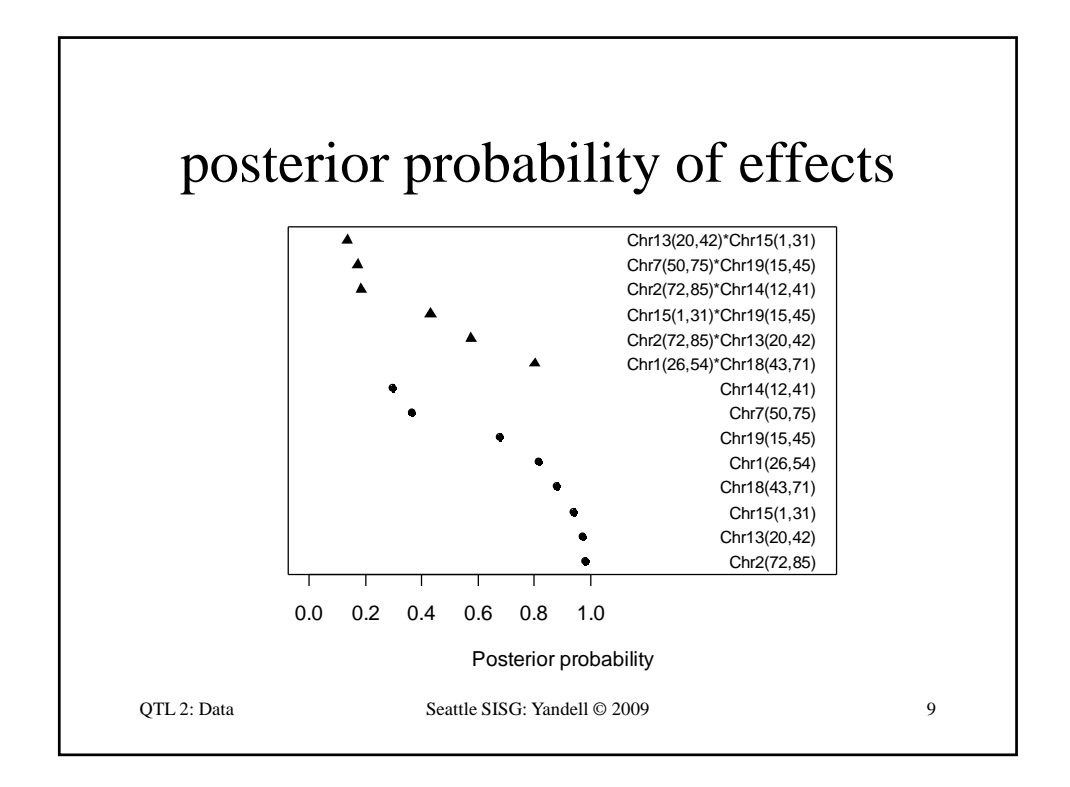

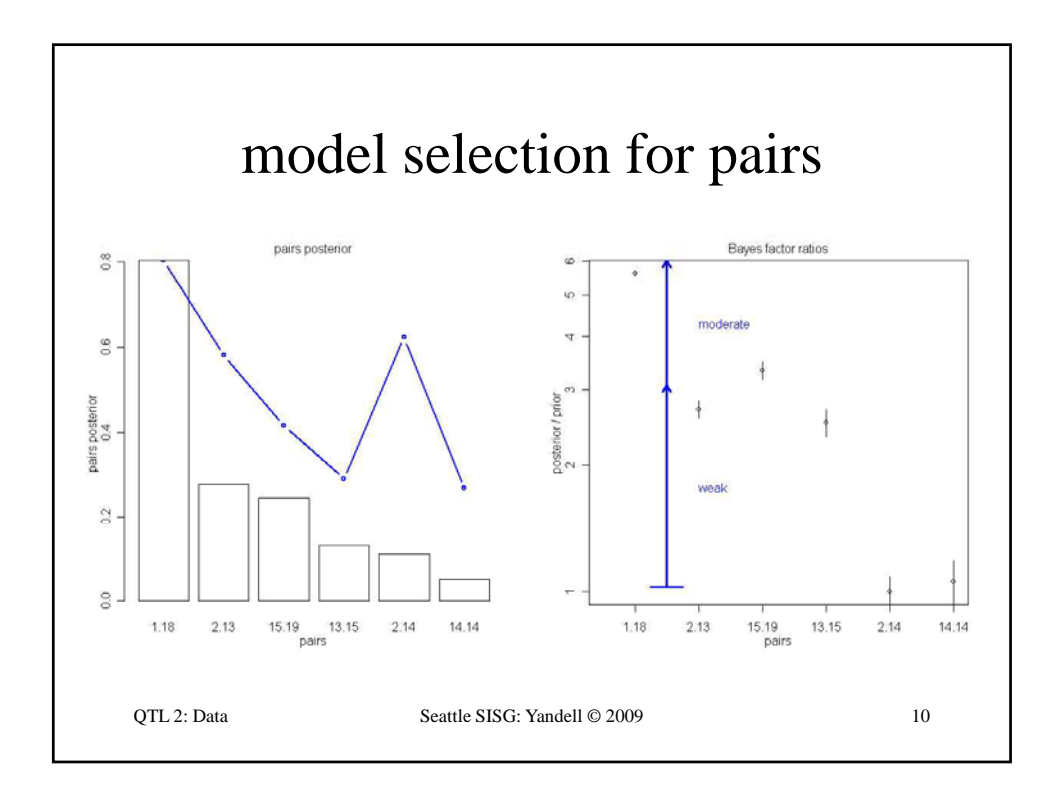

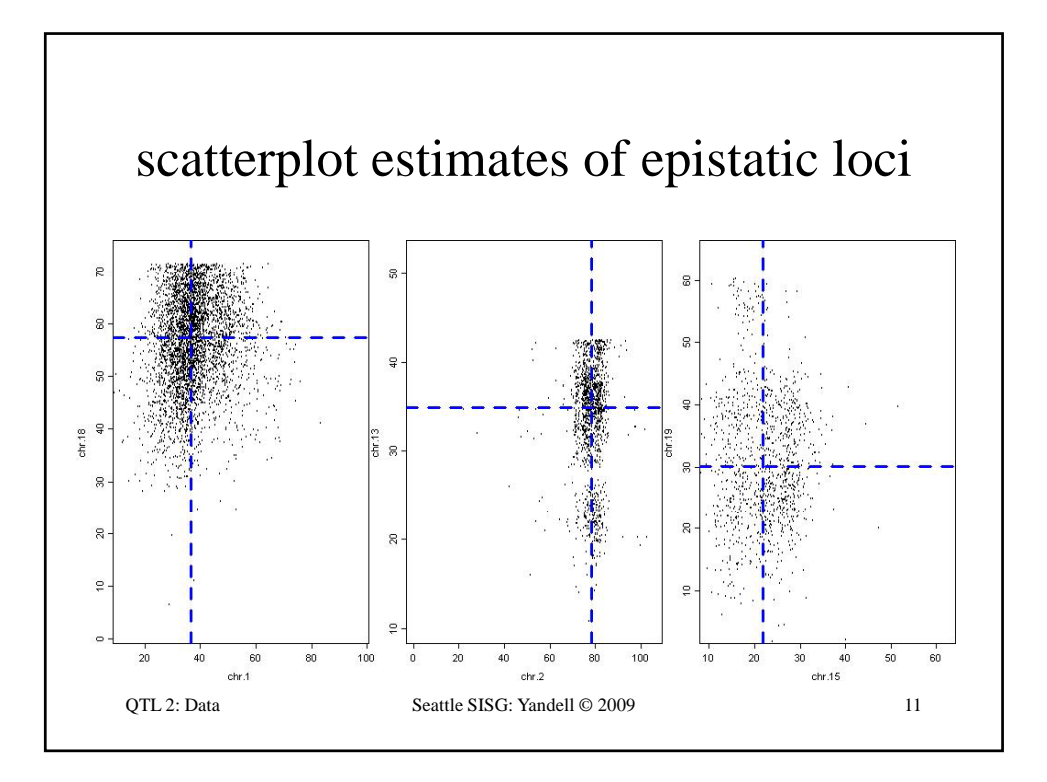

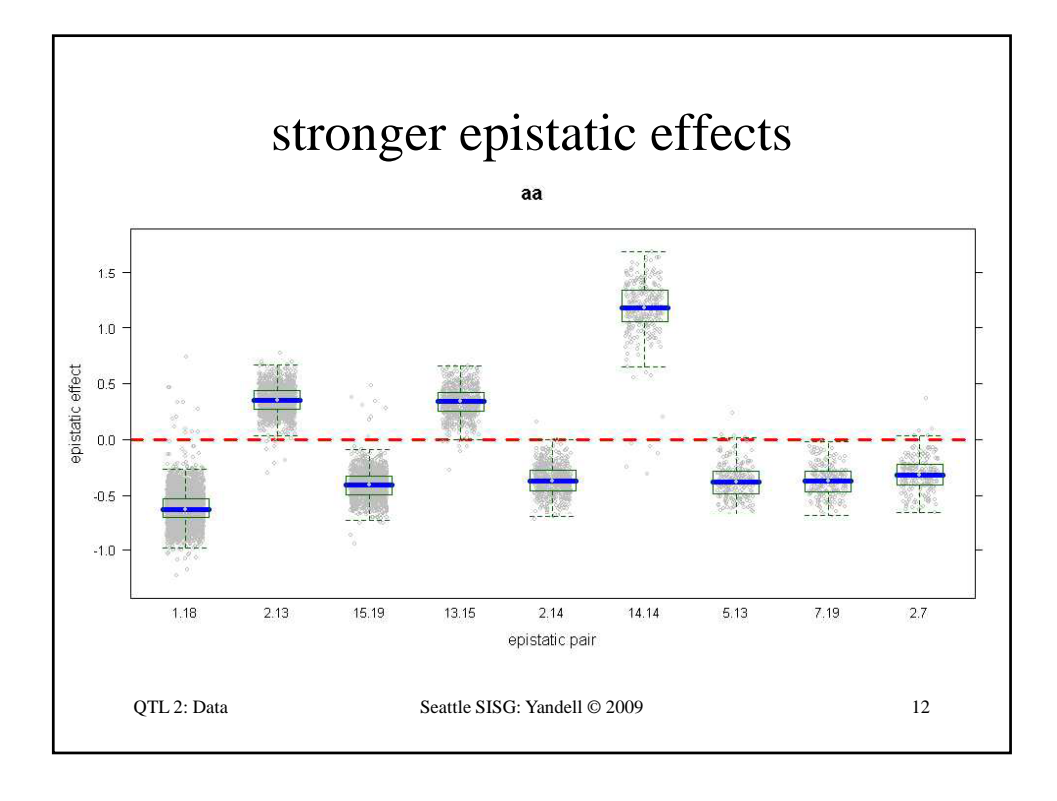

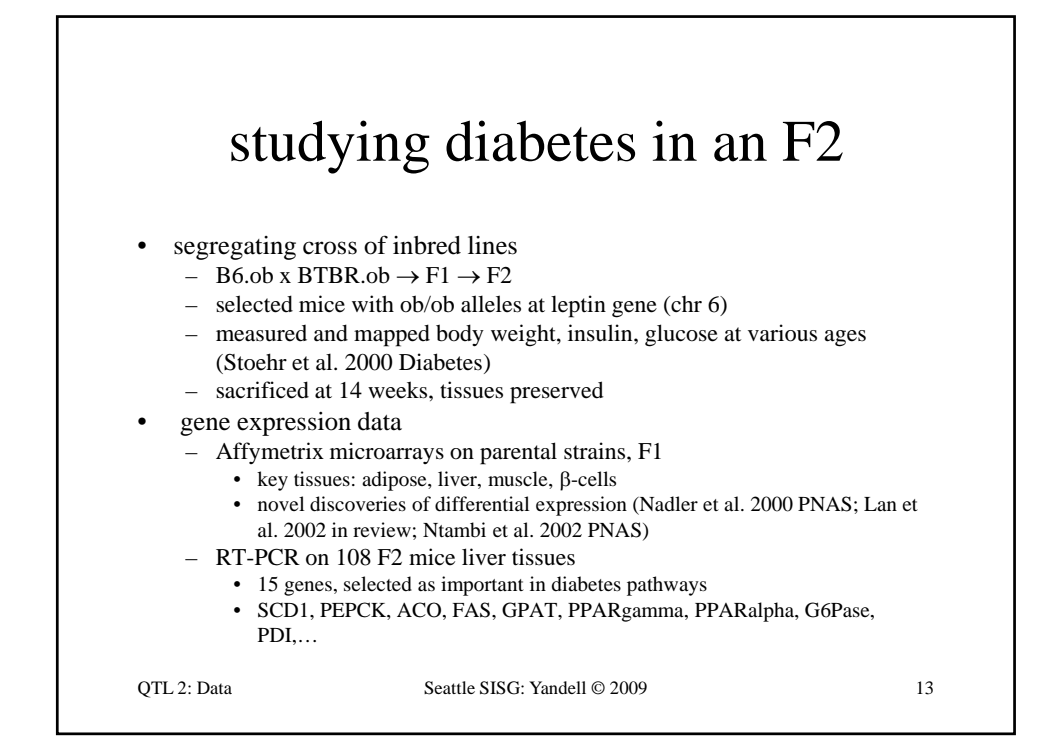

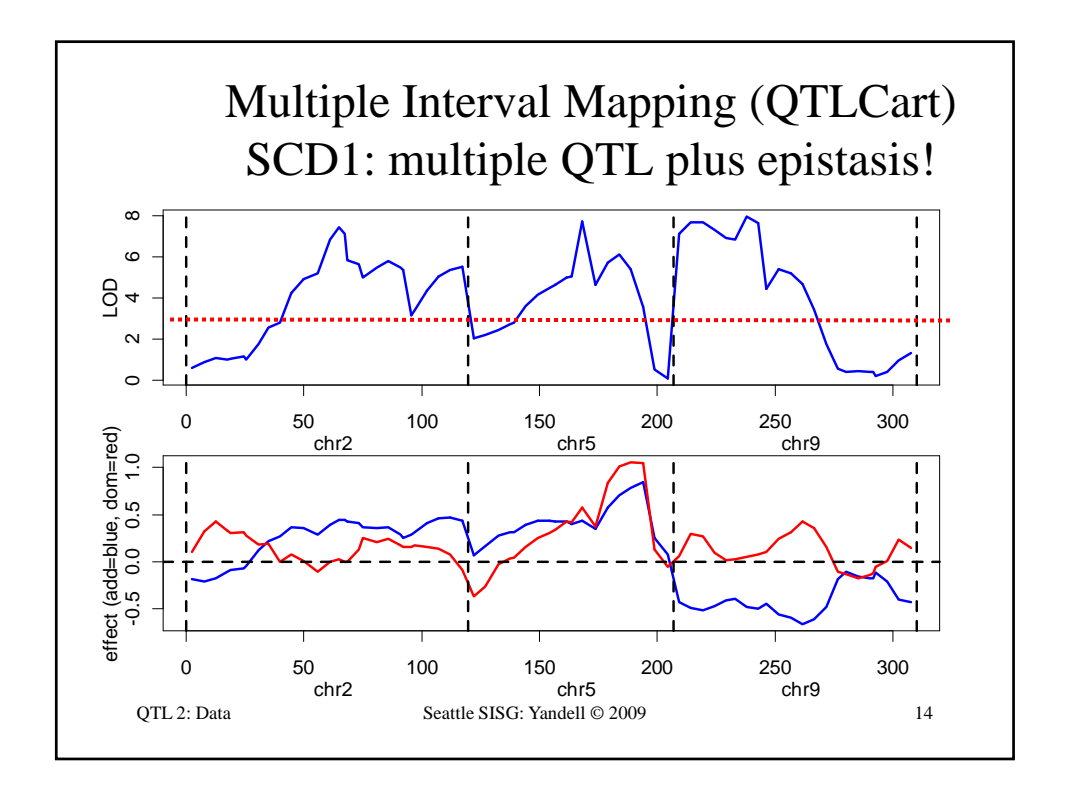

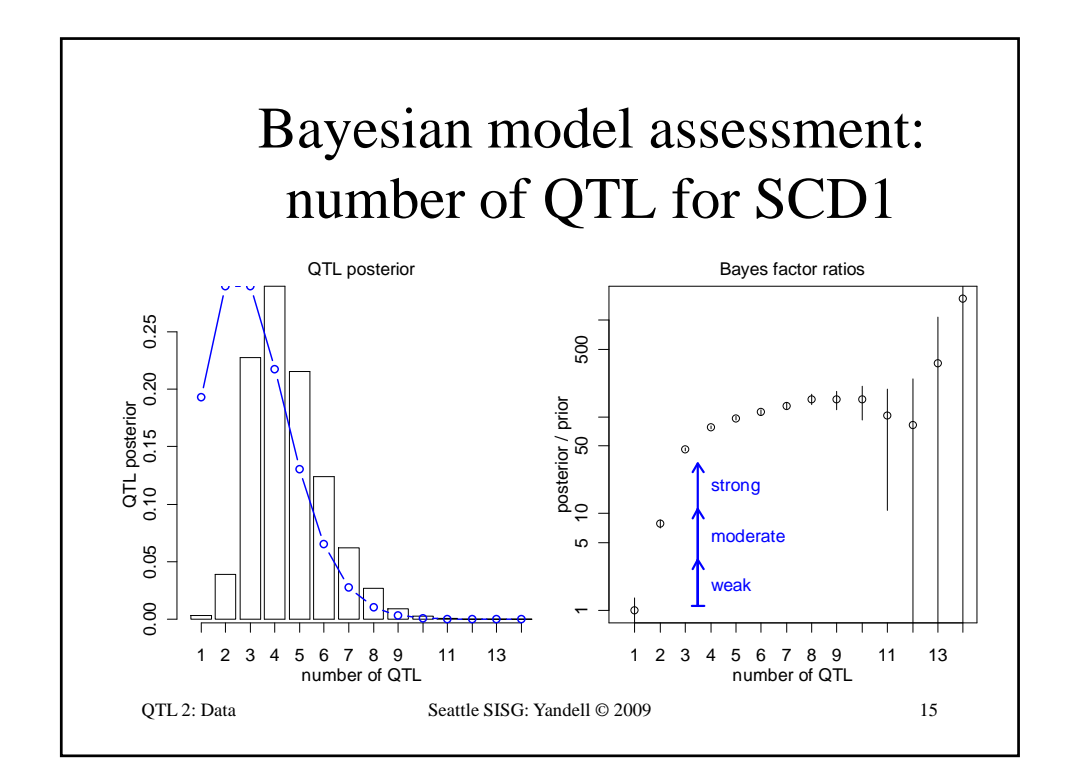

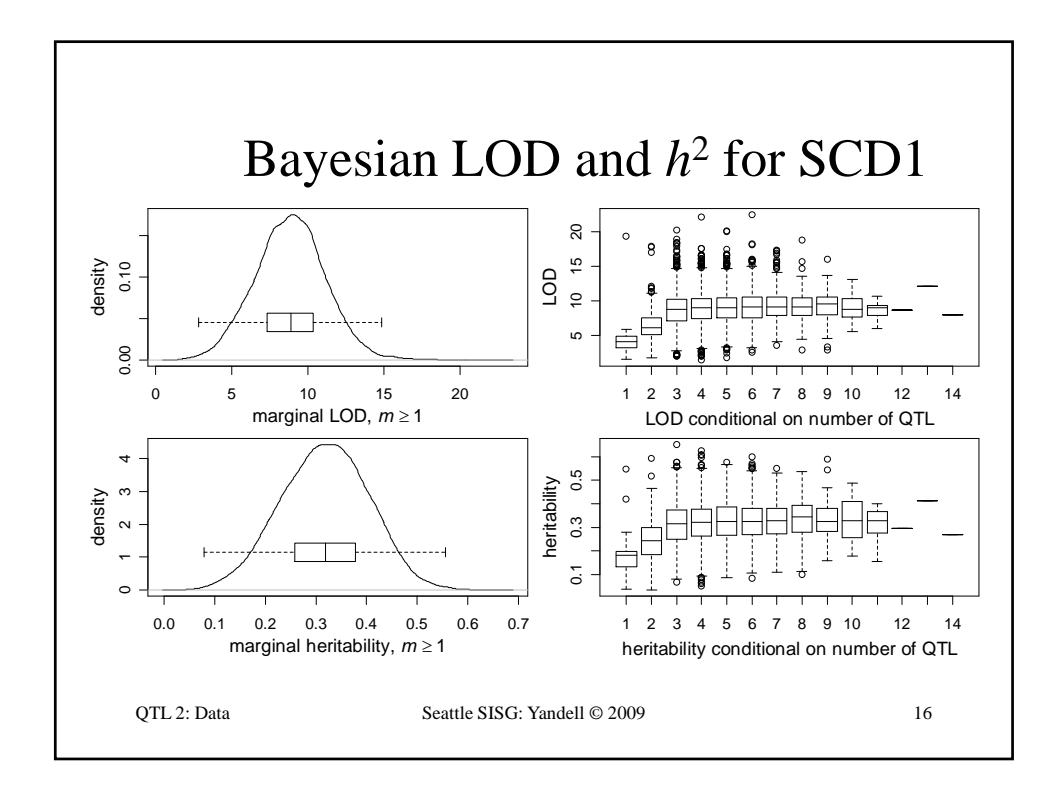

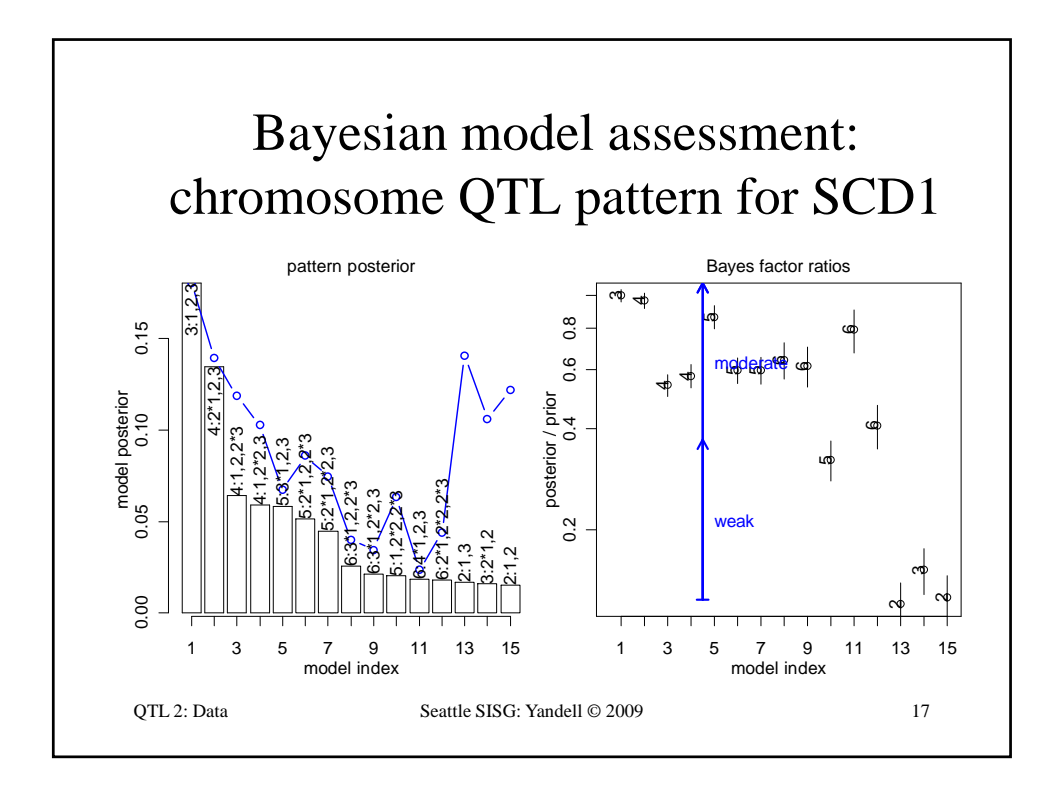

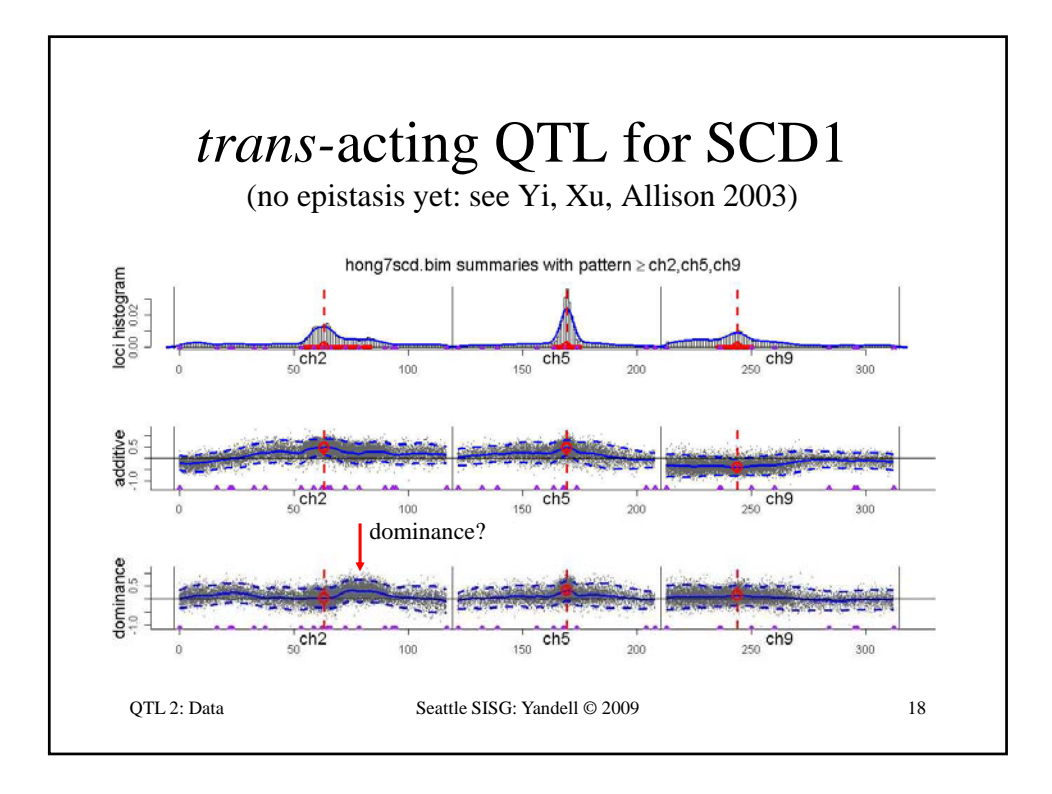

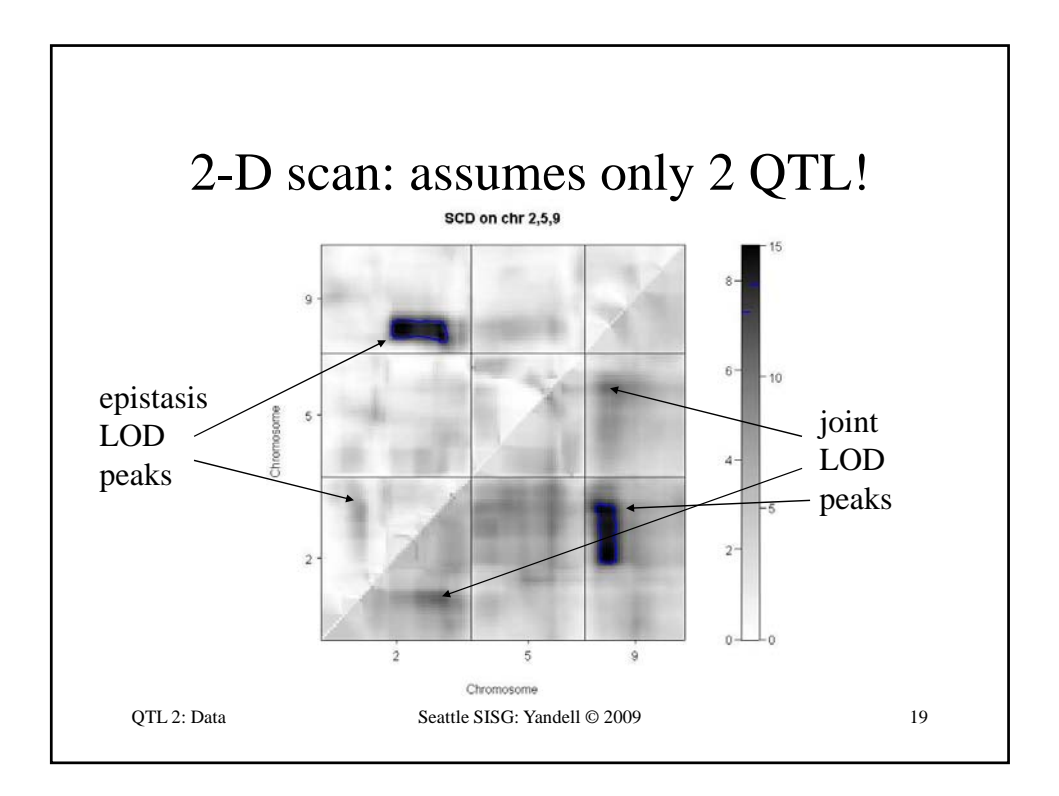

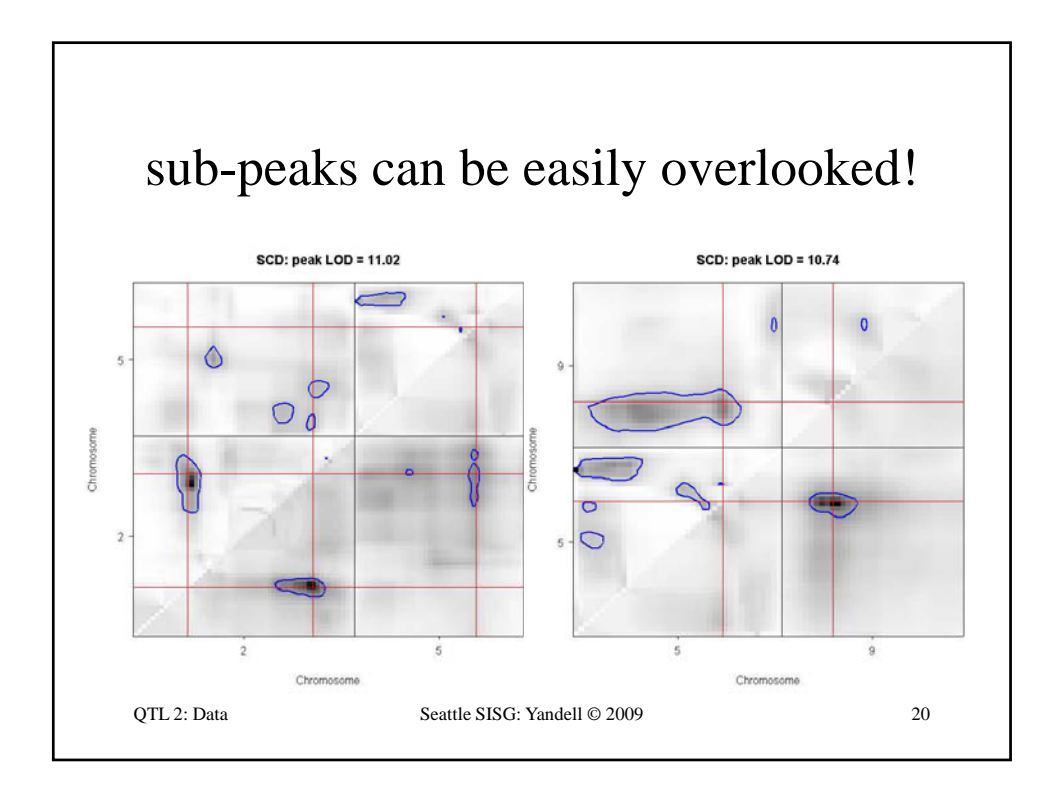

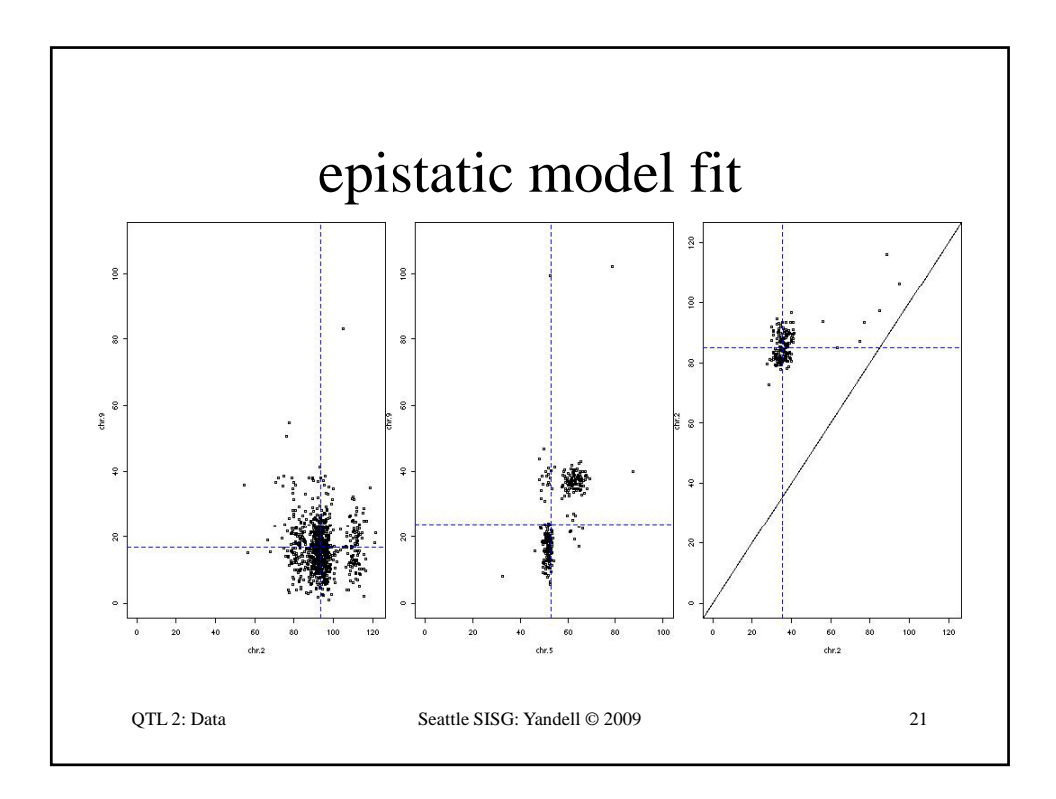

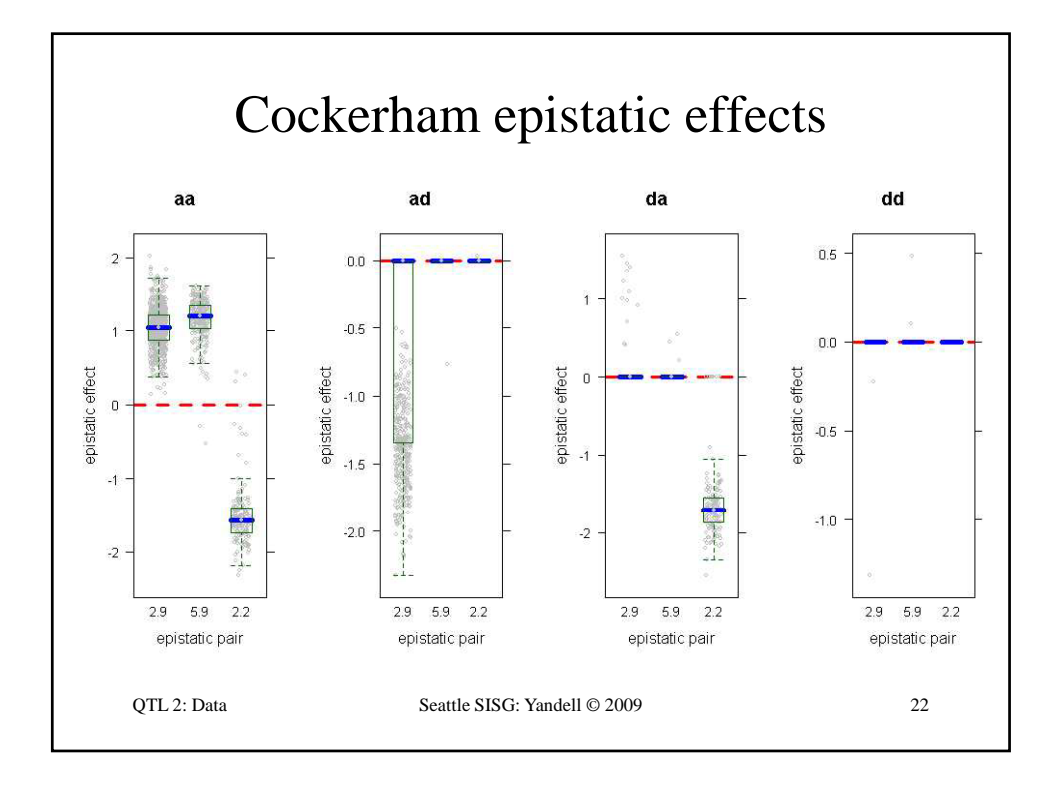

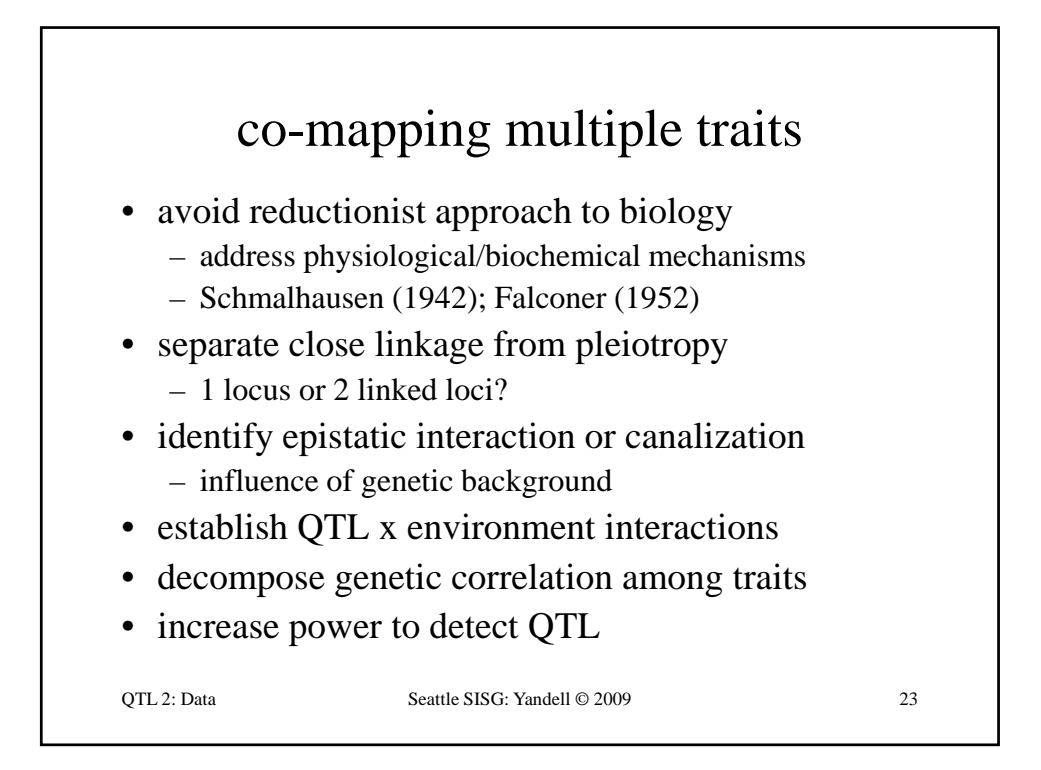

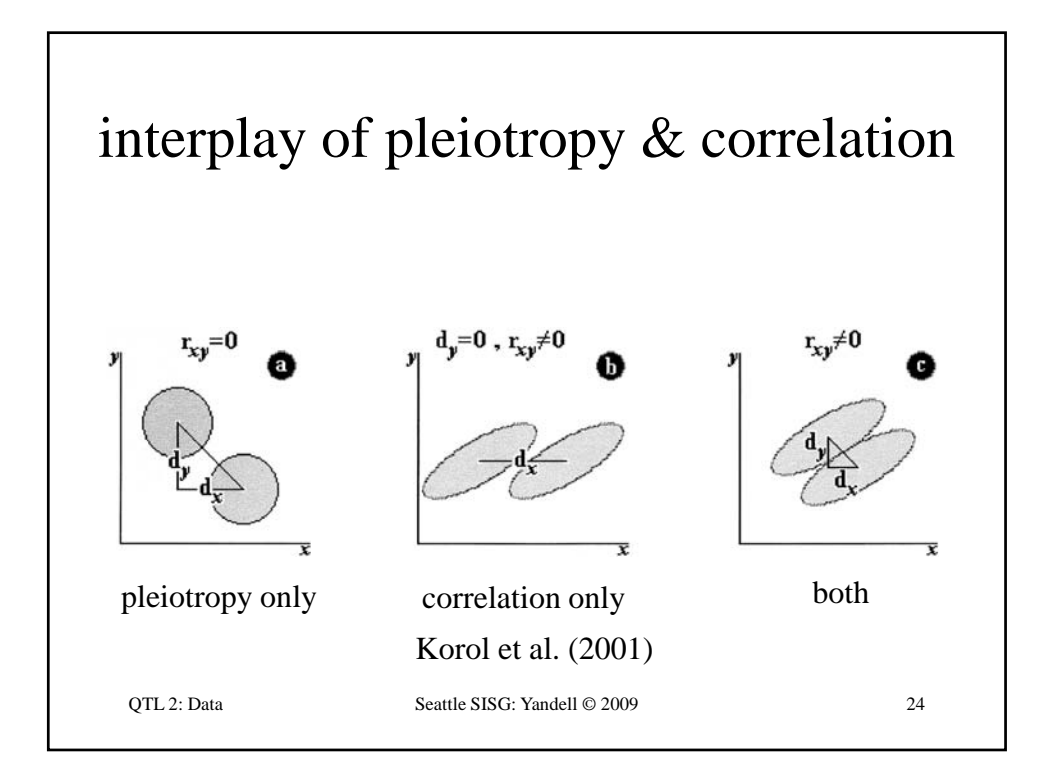

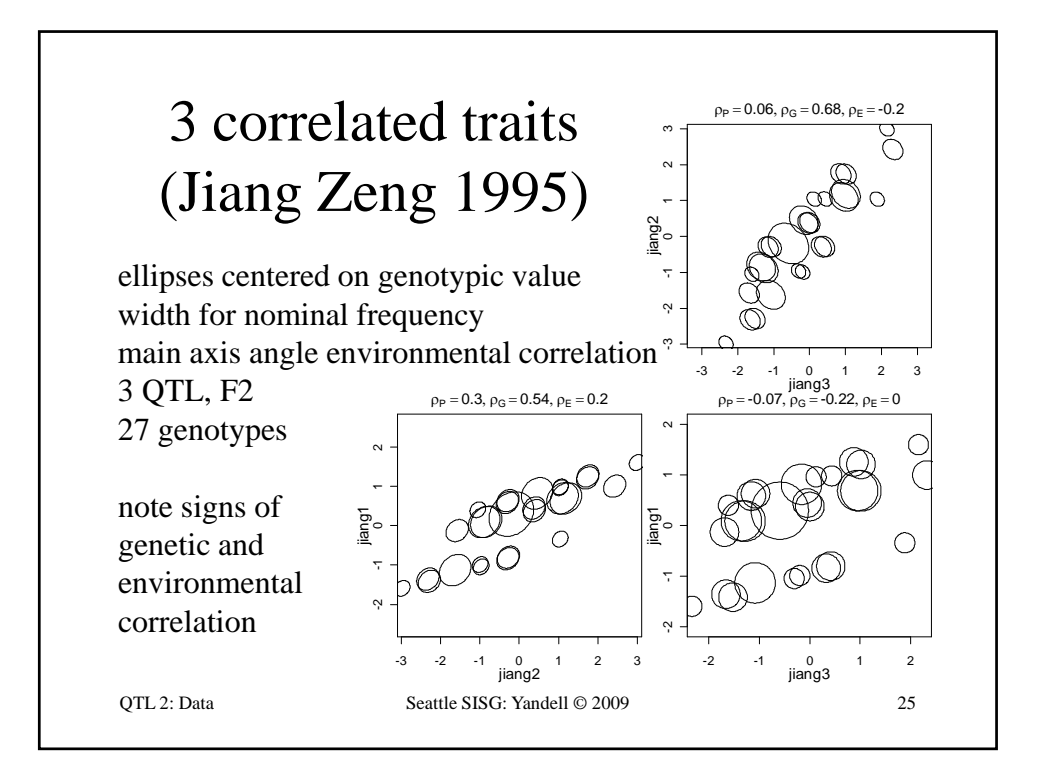

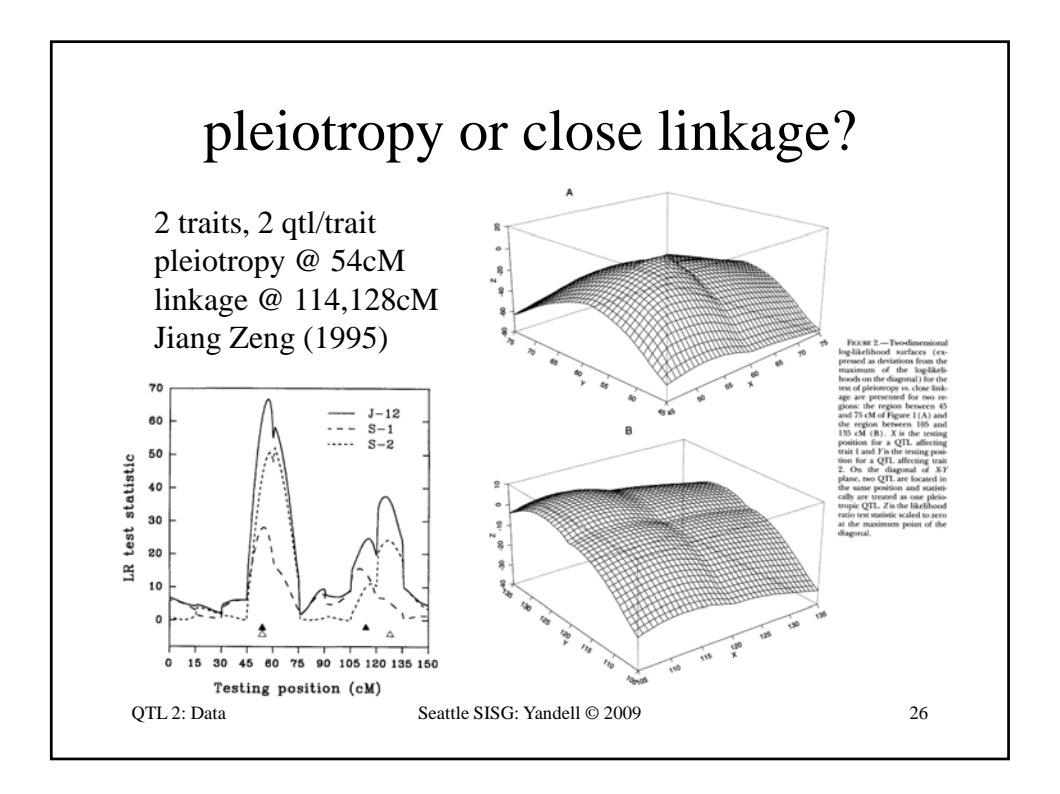

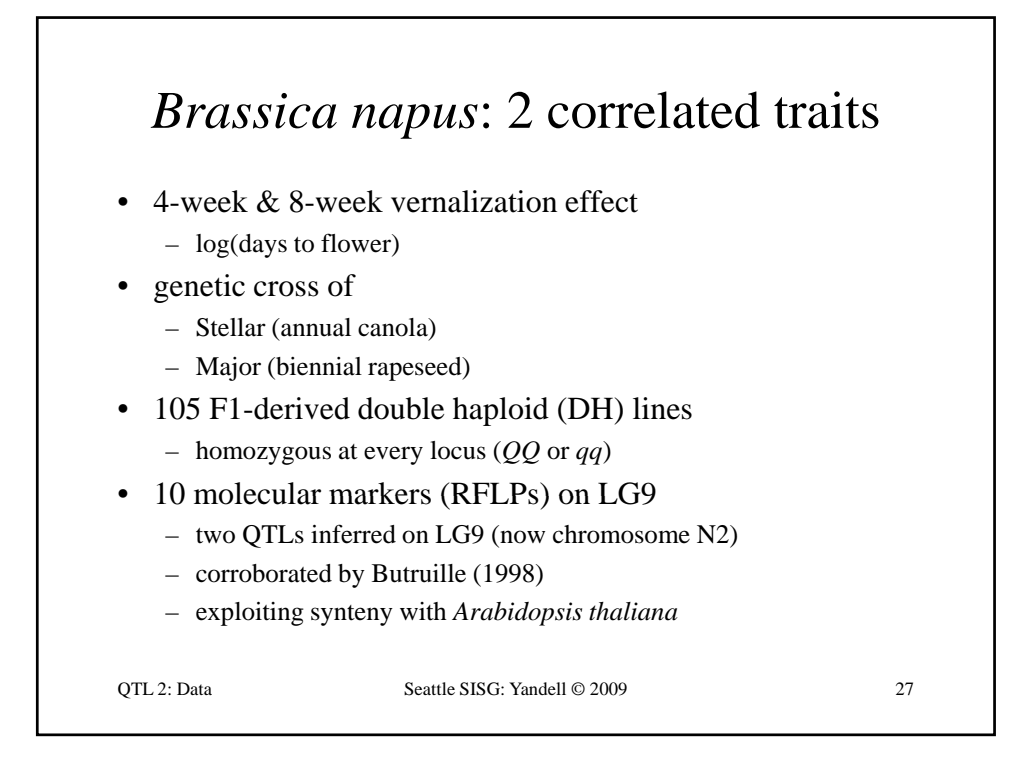

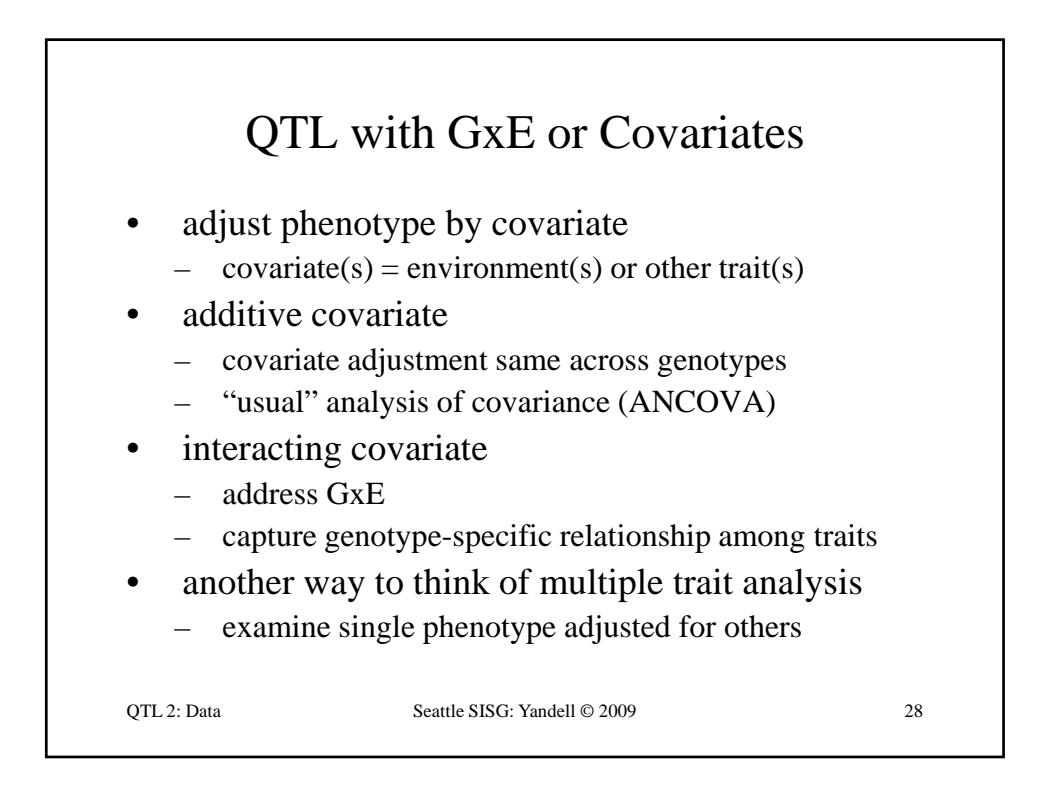

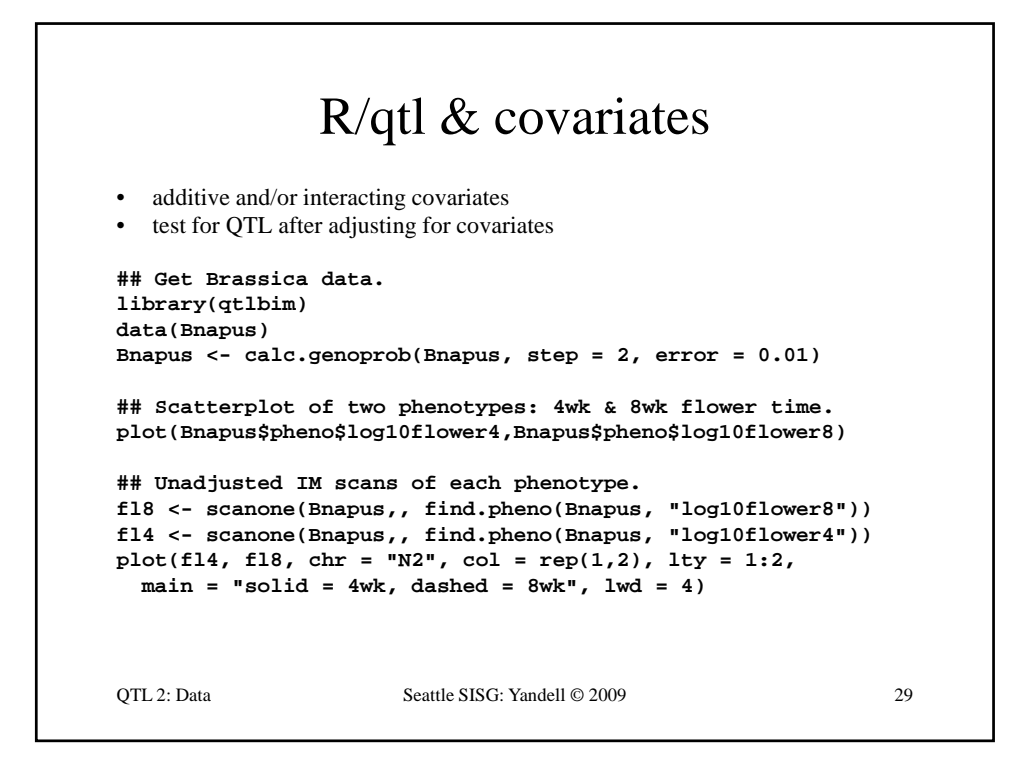

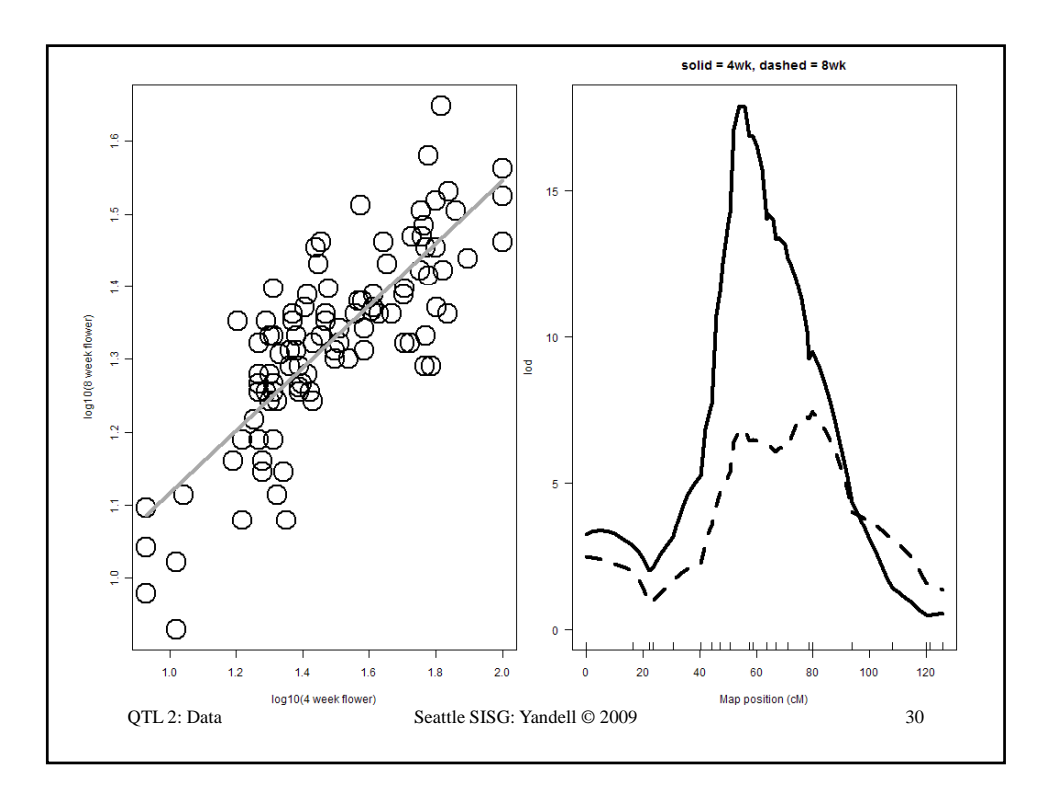

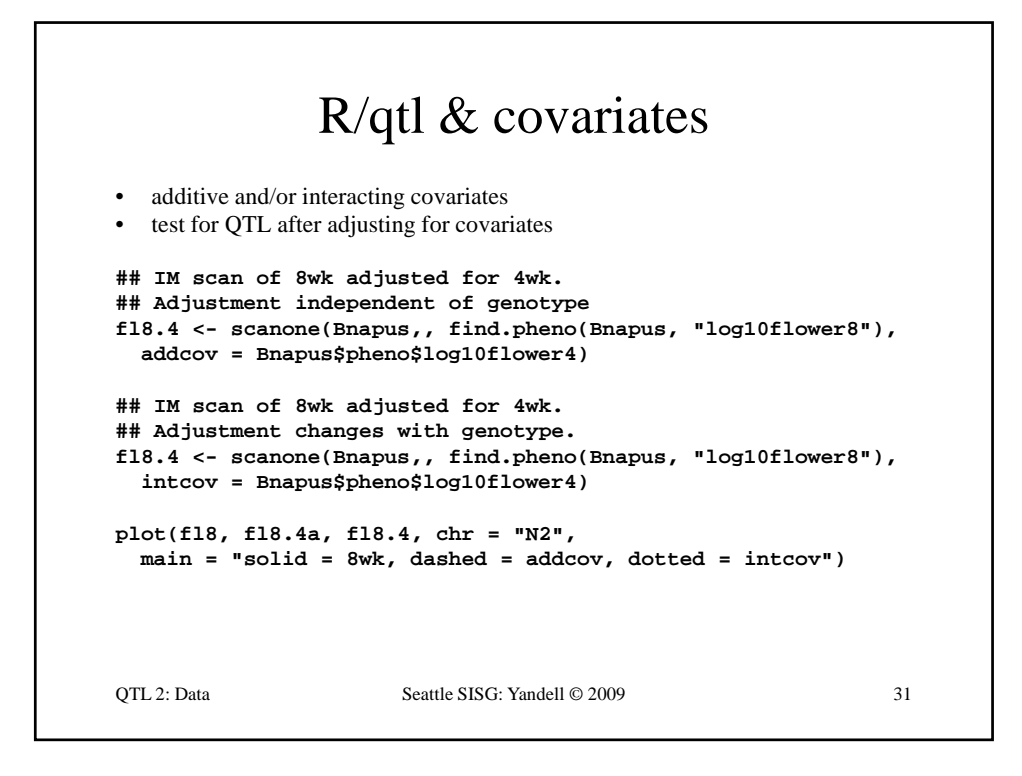

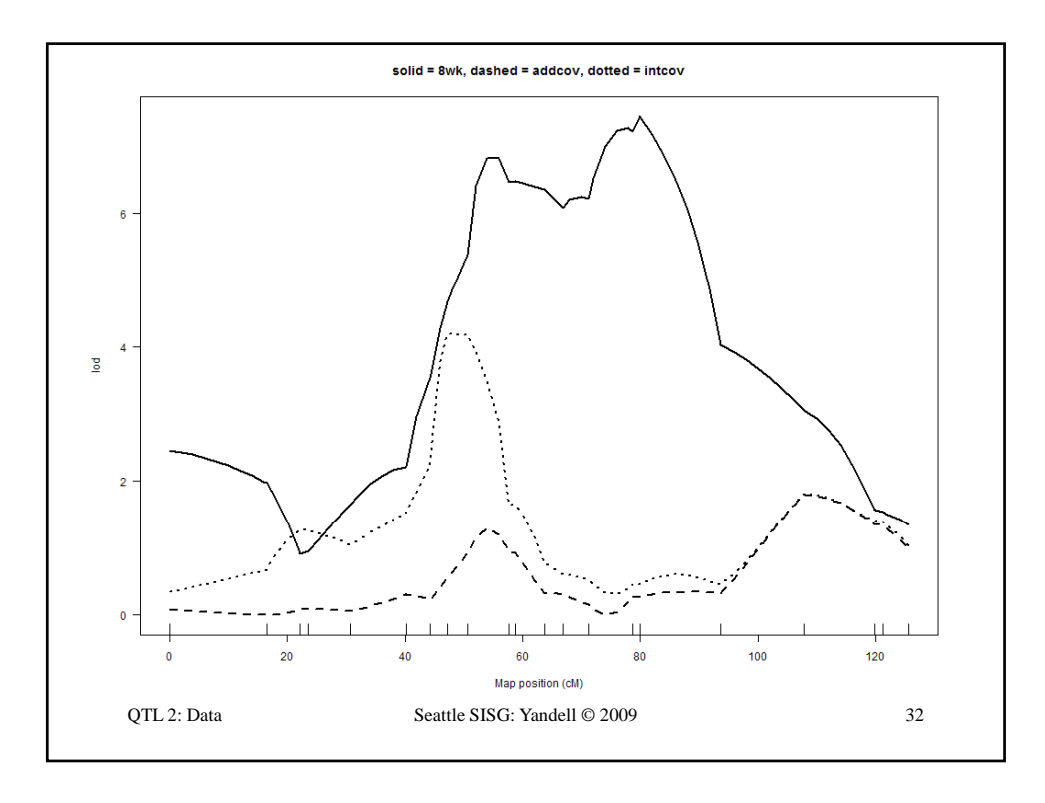

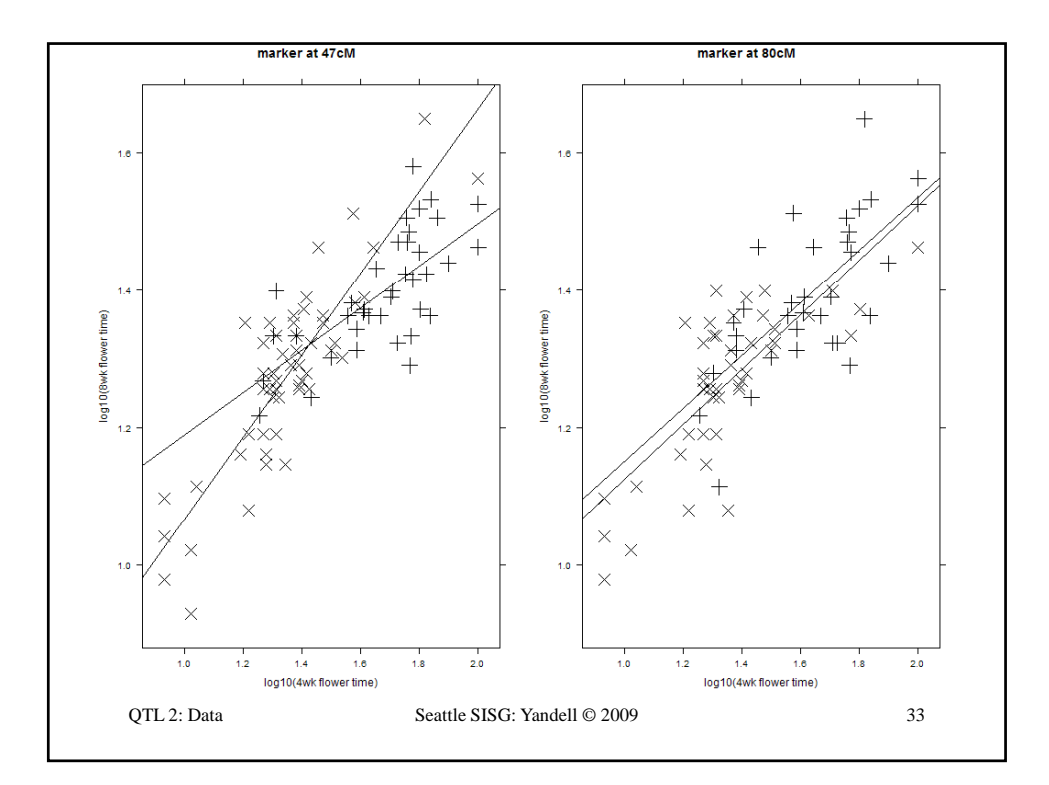

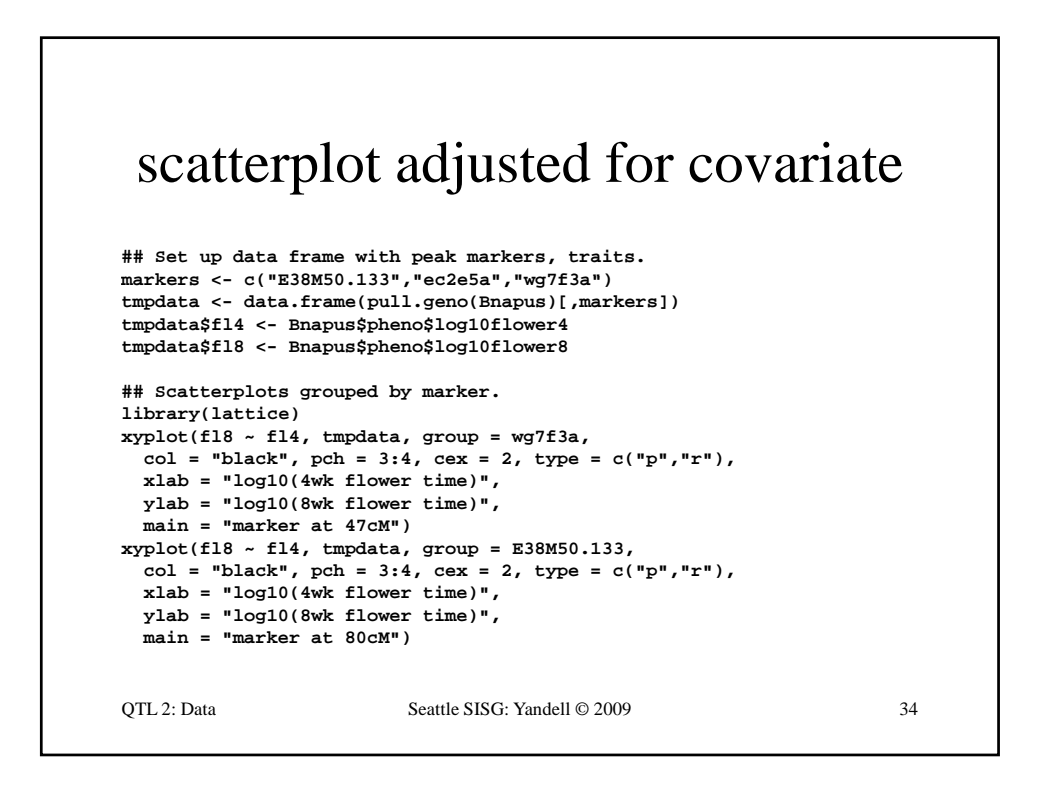

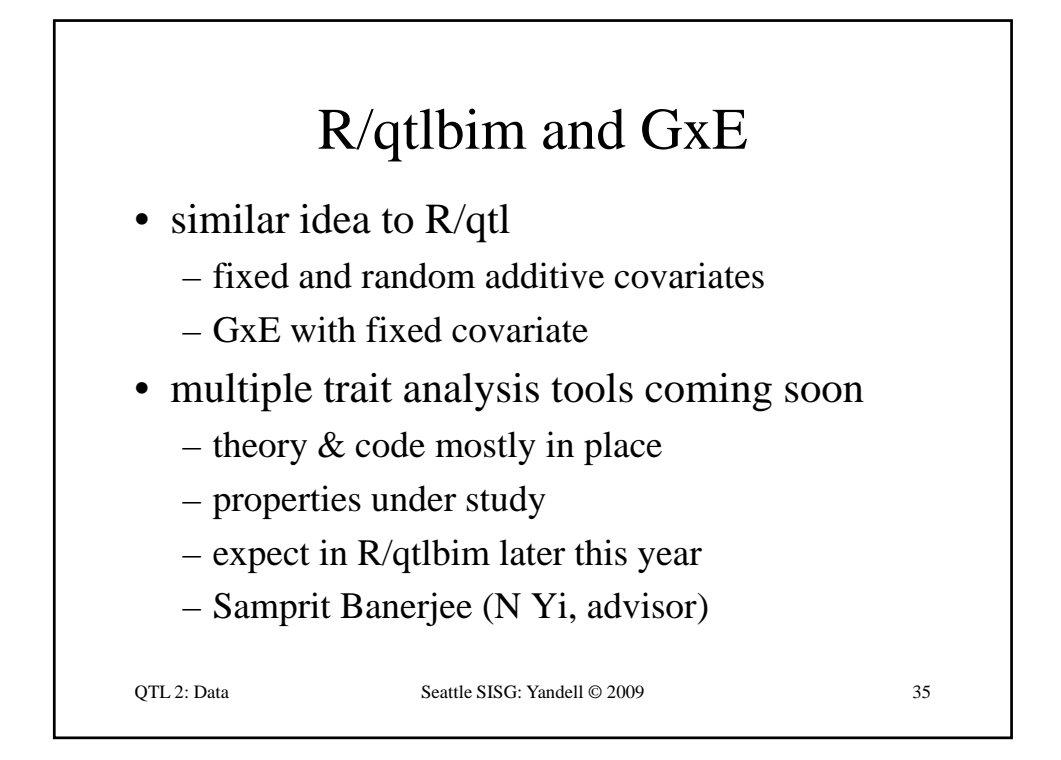

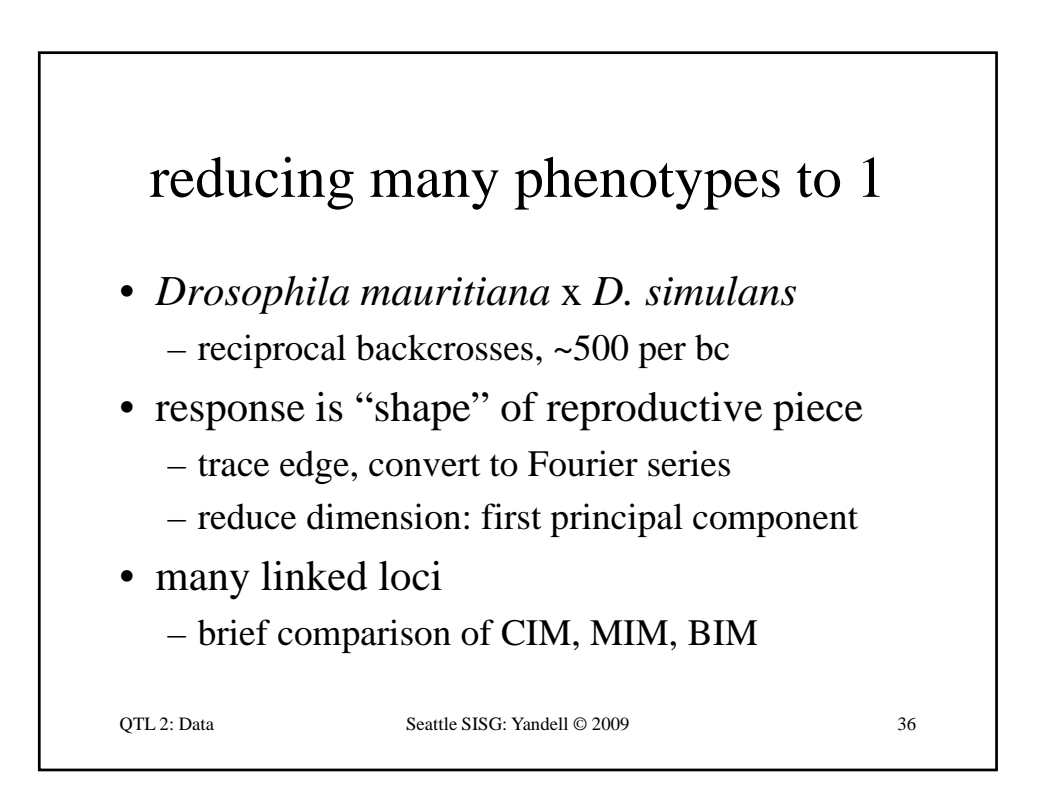

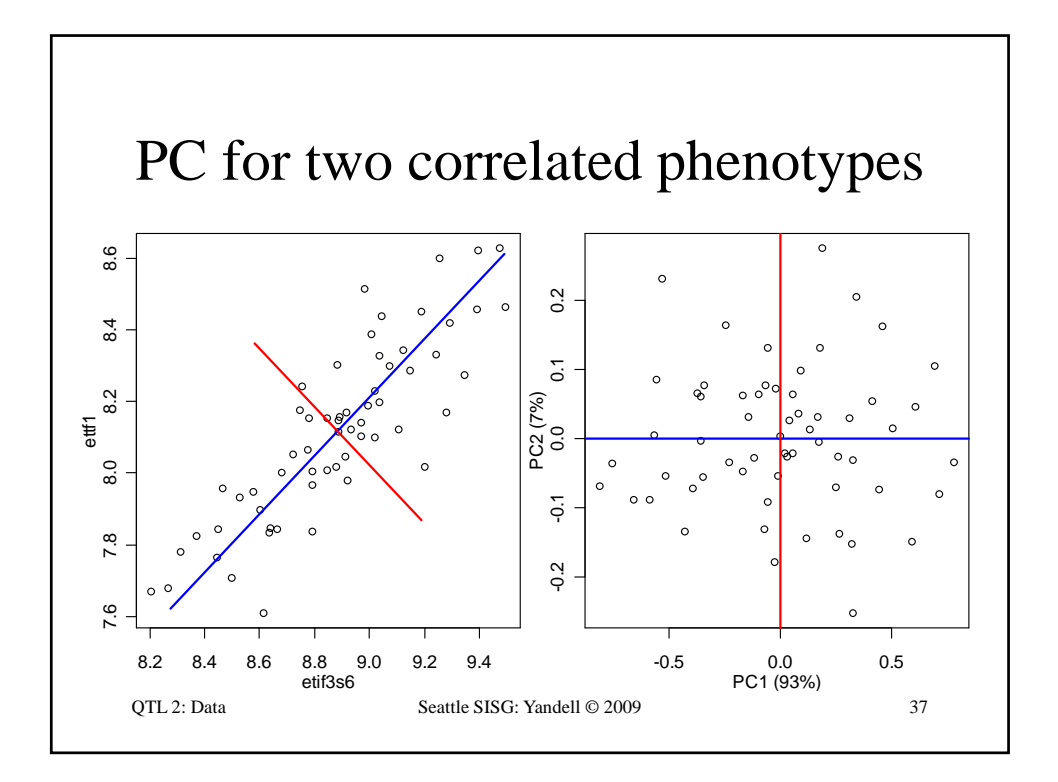

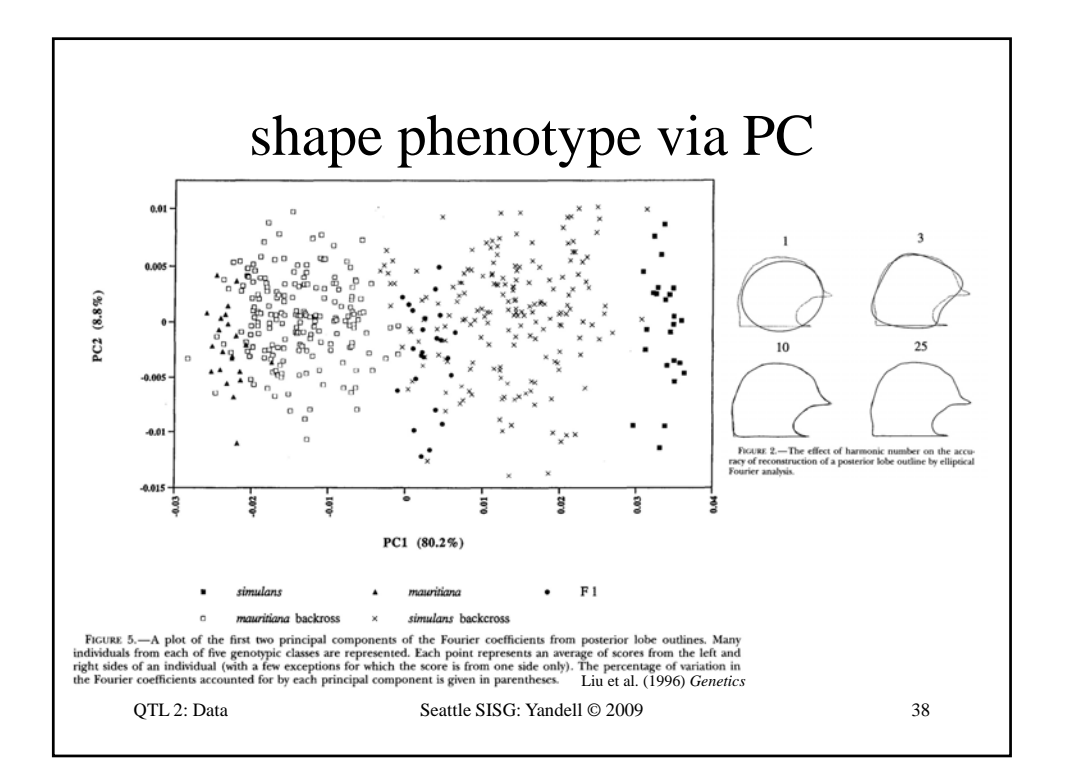

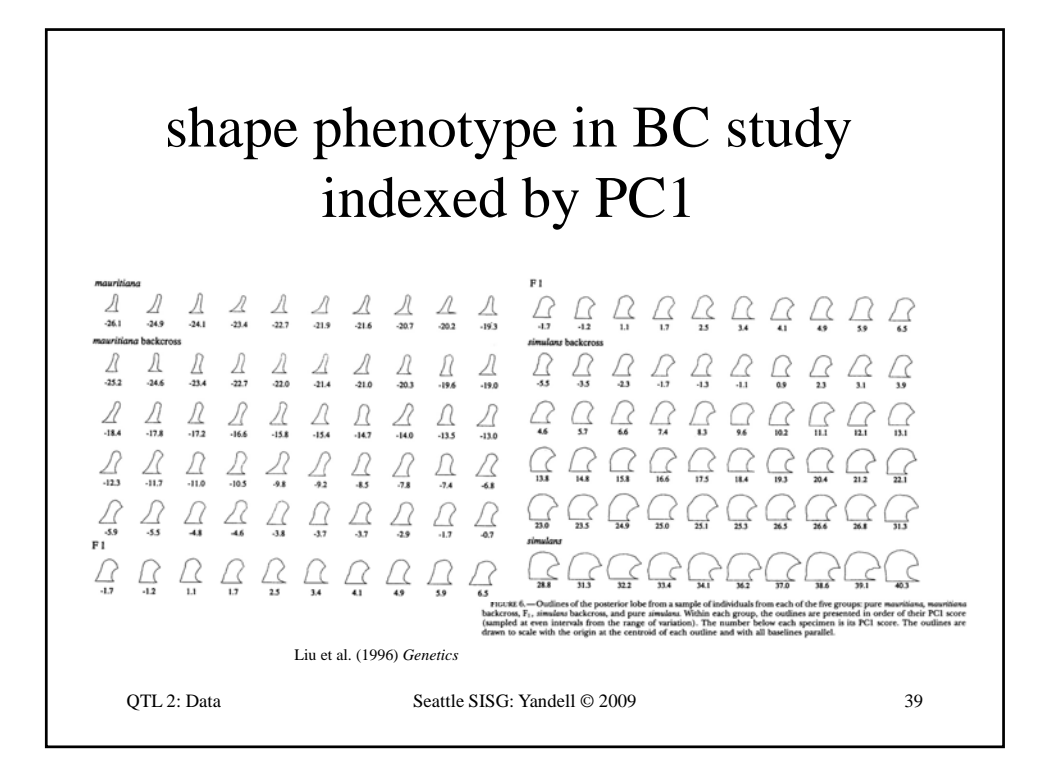

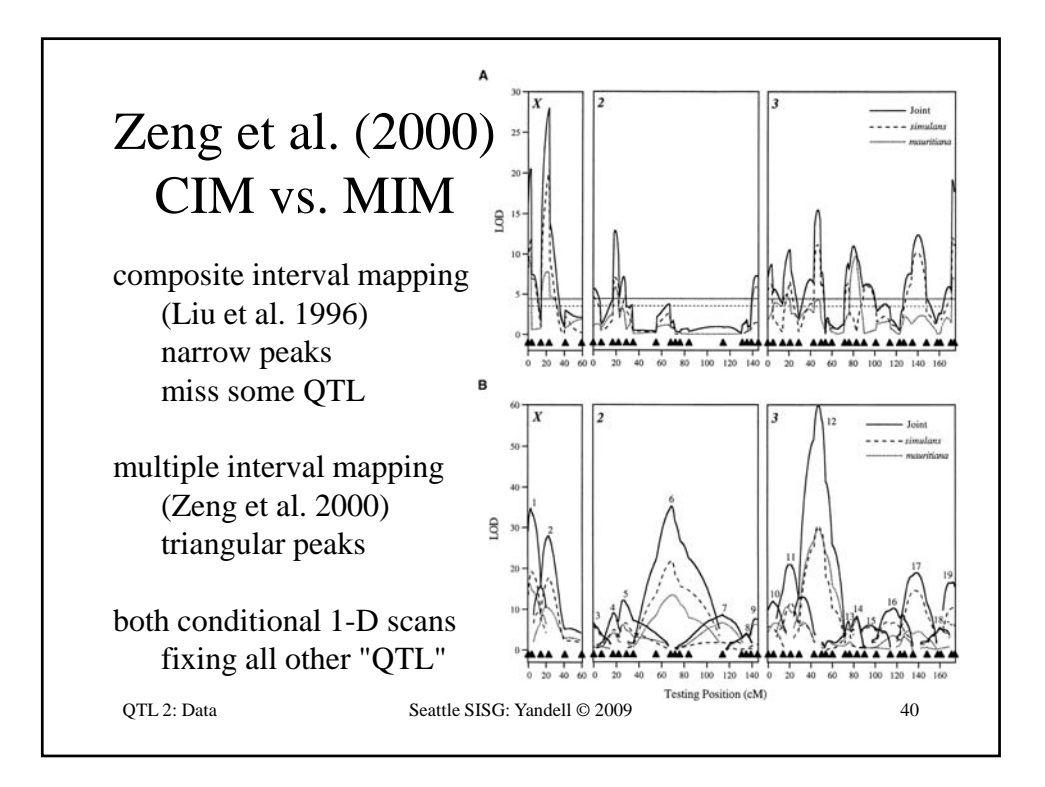

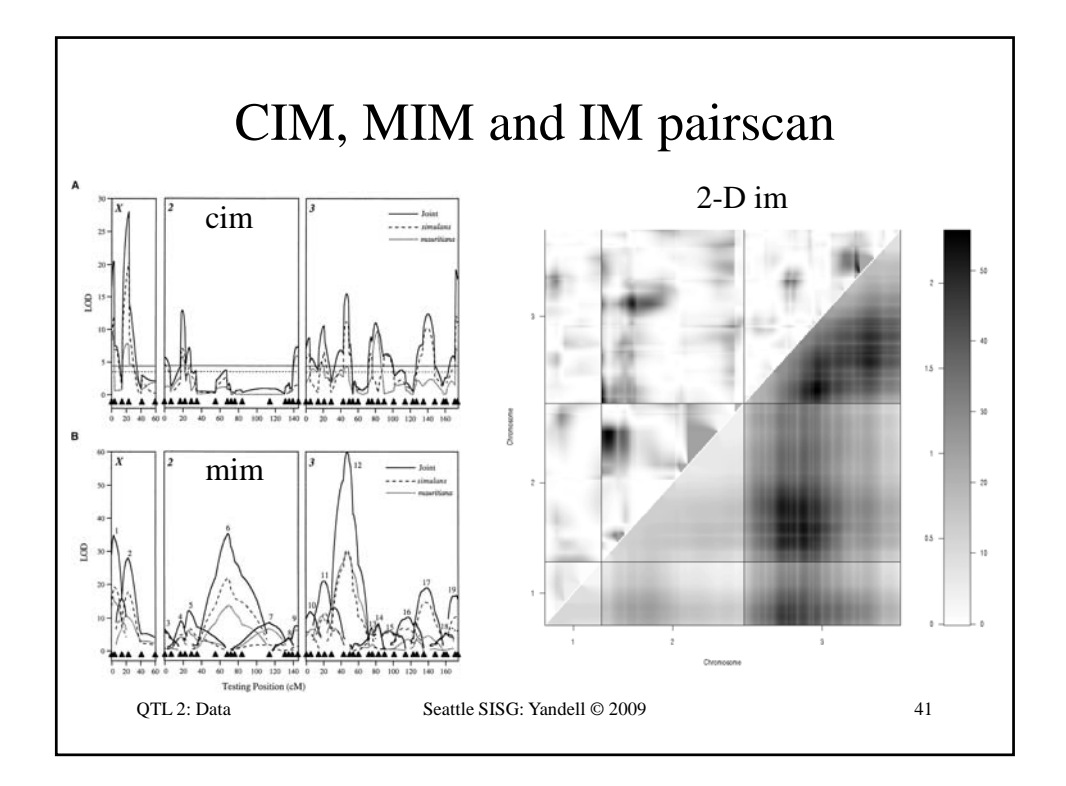

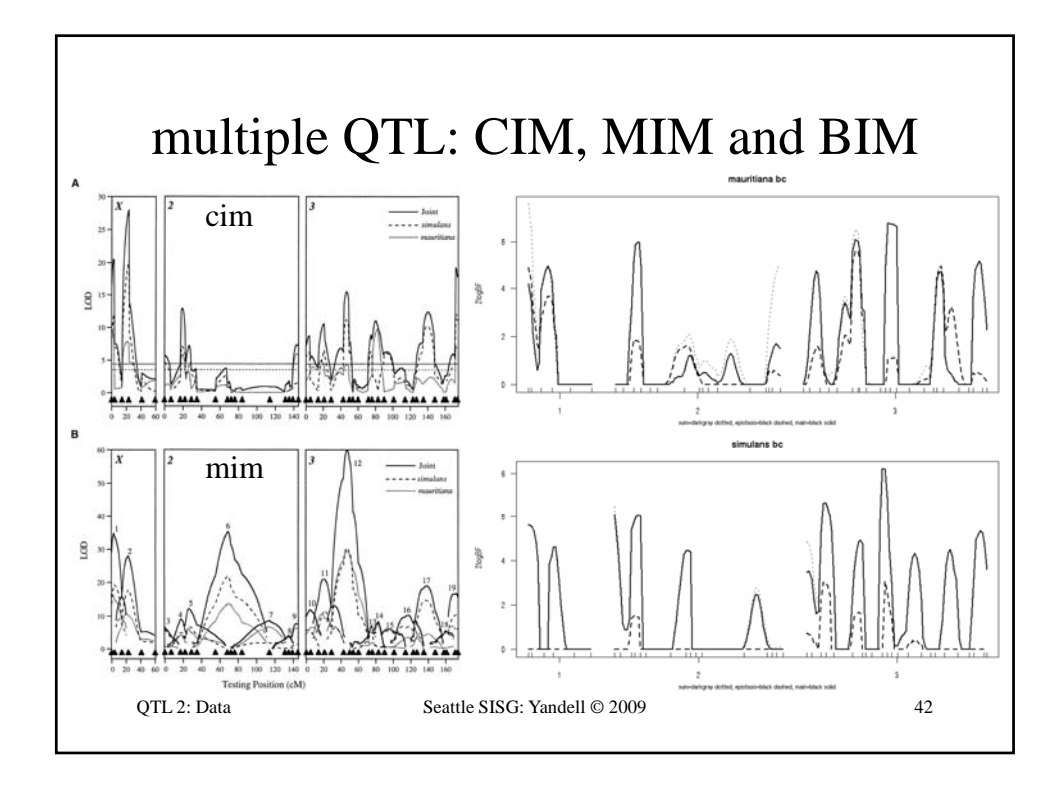